フェーズフィールドによる細胞集団のモデリング

JST さきがけ・千葉大 野々村真規子 (Makiko Nonomura) PRESTO, Japan Science and technology Agency Chiba University

1 はじめに

フェーズフィールドモデルは、結晶成長を説明するために考案されたモデルである。時間とともに変化す る物質の形状を表現することに優れていることで知られ、近年では、合金やマルテンサイト変態や強磁性 体など、様々な研究に応用されている。本研究では、 このフェーズフィールドモデルを拡張し、細胞集団の モデル化を行った。元となるフェーズフィールドの基礎を次章で簡単に説明し、多細胞モデルとその数値計 算結果を第 3 章で紹介する。

2 フェーズフィールドの基礎

フェーズフィールドでは、界面を有限の厚みを持ったオブジェクトとして扱う。図 1 のように、物質内部 では  $u=1$ で、外部では  $u=0$ をとり、非常に薄い遷移層によって  $u=0$ と  $u=1$ を結んでいるような秩 序場 $u(\mathbf{r},t)$ を考え、この薄い層によって物質の界面を記述するのである。この秩序変数の場 $u \geq 7$ ェーズ フィールドと呼ぶ。

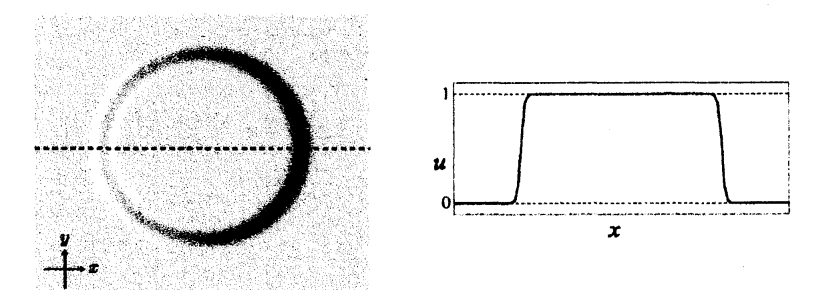

図 1: 空間2次元のフェーズフィールド。左図は真上からの鳥瞰図、右図は左図の点線での u のプロファ イル。

図1のような u の形を実現するために、双安定な反応拡散系をフロント解を用いる。まず、ポテンシャル 関数 $W(u)$ を考えよう。

$$
W(u) = \frac{1}{4}u^2(1-u)^2 + w_1h(u) + w_0(1-h(u))
$$
\n(1)

 $W(0)=w_{0}$ 、 $W(1)=w_{1}$  が成立する最も簡単な形として、関数  $h(u)$  は

$$
h(u) = u^2(3 - 2u)
$$
 (2)

とおくことにする。このとき、 $|w_{0}-w_{1}|< \frac{1}{12}$  で、 $W(u)$  は  $u=0$  と  $u=1$  で極小値をとることはすぐに わかるだろう。

次に、この  $W(u)$  を用いて、次のような Ginzburg-Landau 型のエネルギーを考える。

$$
F[u] = \int \frac{\epsilon^2}{2} |\nabla u|^2 + W(u) \, dr \tag{3}
$$

 $\varepsilon$ は微小な正定数である。ここで、系は常にエネルギーを減らす方向に時間発展するとして、次のような時 間発展方程式を考える。

$$
\tau \frac{\partial u}{\partial t} = -\frac{\delta F}{\delta u} \tag{4}
$$

これを数学的にはエネルギー  $F[u]$  の勾配系という。この時間発展方程式に  $F(u)$  をいれて計算してみると

$$
\tau \frac{\partial u}{\partial t} = \varepsilon^2 \nabla^2 u + u(1-u) \left( u - \frac{1}{2} + f \right) \tag{5}
$$

となる。ただし、 $f=6(w_{0}-w_{1})$ とした。この方程式は  $u=0$  と  $u=1$  が双安定となっており、 Allen-Cahn 方程式とも呼ばれている。

式(5) からすぐにわかるように、空間一様な解として  $u=0$ と  $u=1$  が存在する。 $u=1$  の領域と  $u=0$ の領域が共存している空間非一様な状況では、必然的に 2 つの領域をつなげる境界が存在する。式 (4) でエ ネルギーを減らす方向に時間発展させているので、 $f>0$ ( $w_{0}>w_{1}$ ) では、 $u=1$  の領域が増えていくよう に、 この境界が移動する。 実際に式 (5) は、 空間一次元で次のような特殊解を持つ。

$$
u(x,t) = \frac{1}{2} \left( 1 - \tanh \frac{x - \mathcal{V}t}{2\sqrt{2} \epsilon} \right)
$$
 (6)

ここで進行速度 $V$ は

$$
\mathcal{V} = \frac{\sqrt{2} \,\varepsilon f}{\tau} \tag{7}
$$

で与えられる。式 (6) の形から、このフロント解の幅は ε のオーダーであることもわかる。ただし、空間 2 次元・3 次元の場合、f の符号以外に、界面の曲率も界面の動きに関係してくる。たとえ  $f=0$  ( $w_{1}=w_{0}$ ) であっても、エネルギーが高い界面を減らすように界面が動くのである。実際、界面の厚みが0の極限では、

$$
V \propto (f - \sigma \kappa) \tag{8}
$$

となることがわかっている。ここで、 $u=1$  の領域が凸で平均局率  $\kappa$  を正としたとき、定数  $\sigma$ は正である。 式(8)から、曲率が小さければ f が界面の動く向きとスピードをコントロールしていると考えることもで きる。そのため、次のようにfをとることでuの体積を保存させることができる。

$$
f = V - v \tag{9}
$$

ここで、Vは正定数、vは細胞の体積で  $v=\int u\,dr\,k\,dx$ 。 v が V に満たないときは  $f>0$  となり  $u=1$ の領域を、V より多いときは  $f < 0$ となり  $u = 0$ の領域を増やすように時間発展し、 $u$  の体積をほぼ V に 維持することができるのである。ただし、Vを小さくとりすぎると、曲率が効いて  $u=1$  の領域は消滅し てしまうので注意が必要である。

## 3 細胞集団のモデリング

フェーズフィールドの界面による細胞のモデル化を考えていこう。 $u=1$  の領域を細胞の内側と、 $u=0$ の領域を外側とみなすと、 (5) と式 (9) により最も単純な細胞の形を記述することができることになる。 しかし、 多細胞系を考えると、 個々の細胞を区別が必要になり、 これらの式だけでは記述することができ ない。 そこで、 多細胞の記述には工夫が必要になる。 すぐに思いっくのは、 細胞の数だけフェーズフィー ルドを準備するという方法だろう。つまり、M 個の細胞を表すために、M 個の成分をもったベクトル変数  $\bm{u}(\bm{r}, t)=(u_{1}(\bm{r}, t), u_{2}(\bm{r}, t), \cdots, u_{M}(\bm{r}, t))$  を準備し、成分  $u_{n}(\bm{r}, t)\in\mathcal{X}$ り  $n$  番目の細胞の形状を表すわけで ある。

では、 $M$  個の変数を準備して細胞を表してみよう。 $n$ 番目の細胞の形状を表す方程式は、

$$
\tau \frac{\partial u_n}{\partial t} = \varepsilon^2 \nabla^2 u_n + u_n (1 - u_n) \left( u_n - \frac{1}{2} + f_n \right) \tag{10}
$$

$$
f_n = \alpha (V_n - v_n) - \beta \sum_{m \neq n} u_m \tag{11}
$$

とかける。 $\alpha$ 、β、V<sub>n</sub> は正の定数、 $v_{n}$  は  $v_{n}=\int u_{n}dr$  とした。式 (10) と式 (11) の右辺第 1 項は、細胞を 表すインデックス n がついている点を除けば、式(5)と式(9)と全く同じである。多細胞になって新しく加 わったのは、式(11)の右辺第2項で、この項によって細胞同士が重ならないことを表している。細胞nの 体積が $V_{n}$ で、 $f_{n}$ が第 2 項のみとなる状況を考えると、他の細胞がいる領域では  $f_{n}$ は負、それ以外の領域 で0となる。そのため、n番目の細胞は他の細胞がある場所をさけることになるのである。

次に、式 (10) と式 (11) を数値計算することを考えてみよう。図 2(a) のように、各  $u_{n}$  を計算領域全体  $\Omega$ で計算する方法が最も単純で、 すぐに思いつくはずである。 しかし、 この方法を使って数値計算するのは、 細胞数が多い場合、特に空間 3 次元では現実的でない。d を空間の次元とし、細胞の大きさがすべて V で あり  $(V_{1}=\cdots=V_{M}=V)$ 、計算領域が M 個の細胞で埋まっているとすると、成分  $u_{n}$  の計算に必要なメ モリが  $V M/\delta^{d}$ 、それが  $M$  個あるので、系全体の計算には  $V M/\delta^{d}\times M$   $\propto M^{2}$  のメモリが必要になること が容易に見積もれる。このことから、単純に図 2(a) のように変数をとると、細胞の数 M の 2 乗で計算メモ リが必要となってしまう。

多細胞のモデルで細胞の数が増やせないとなると致命的である。 そこで、 メモリを節約することを考え ていこう。 フェーズフィールドでは界面付近のみが大事で、 それ以外の場所での計算には意味がな点に着 目する。細胞間の相互作用がない場合、 $u_{n}=1$ をカバーする小さな領域 $\Omega_{s}$ 内だけを計算すれば、 $u_{n}$  の時 間発展を追うことができるのはすぐにわかる。したがって、他の細胞を示す引数 m を n 番目の形を表す方 程式から消せば、かなりメモリが節約できることが予想できるだろう。そこで、式 (11) の右辺第2項を、  $\psi=\sum_{n}u_{n}$  を用いて書き直してみる。

$$
f_n = \alpha (V_n - v_n) - \beta (\psi - u_n) \tag{12}
$$

図 3 からわかるように、この ψ は細胞の有無を示している。式 (12) と書くことで、図 2(b) のように、個々の  $u_{\mathbf{n}}$  は小さな計算領域  $\Omega_{\mathbf{s}}$  内だけで時間発展させ、 $\Omega$  での  $\Omega_{\mathbf{s}}$  の位置を表す座標  $\boldsymbol{R}=(\boldsymbol{R}_{1},\cdots,\boldsymbol{R}_{M})$  を使って  $\psi$  と  $\bm u$  の対応をとることができるようになる。図 2(a) と同様にメモリを見積もってみると、 $\bm u$  と  $\bm R$  と  $\psi$  に 必要なメモリはそれぞれ  $VM/\delta^{d}$ 、 $d\textbf{M}$ 、 $VM/\delta^{d}$  となるので、全体で必要なメモリは  $2VM/\delta^{d}+dM\propto M$ である。つまり、細胞の数 M を増やしても、M の1乗でしかメモリは必要にならないことがわかる。しか も、 $\psi$  を各ステップのはじめに計算してしまえば、 $u_{n}$  の式は小さな計算領域で個別に計算ができる。した がって、 この部分を並列計算することで、 大きな細胞数の計算も可能になるのである。

最後に、数値計算結果を 2 つ示す。 4 は「細胞はある大きさになったら 2 つにわかれる」 というルール で細胞分裂をさせた結果である。本モデルを用いると、分裂する細胞  $u_{n}$  の場所に、 $u_{n}$  と新しく  $u_{M+1}$  の

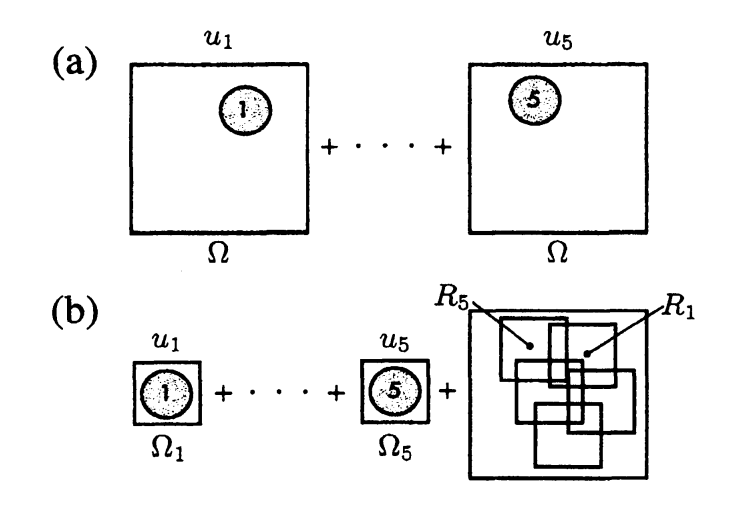

図 2: 変数 un の計算の仕方。

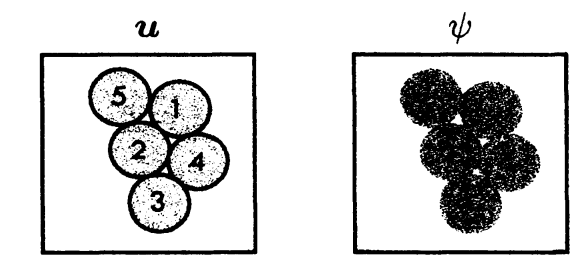

図 3: 変数  $u_{n}$  と  $\psi=\sum_{n}u_{n}$  の概略図。

 $\hat{\mathcal{A}}$ 

細胞をわけて配置することで、細胞分裂を簡単に表現することができる。図4の計算では、細胞分裂の向 きはランダムにとっている。 はじめ 1 個だった細胞が細胞分裂して、 どんどん数を増やしているのがわかる だろう。図5では、あらかじめ立方体に細胞をつめておき、 $t=0$ で系全体を矢印方向に伸ばし、体積が保 存するように垂直な方向には縮めて、 時間発展をさせた。 はじめ引き伸ばされていた細胞は、細胞の界面エ ネルギーを減らそうと自発的に再配置していく。

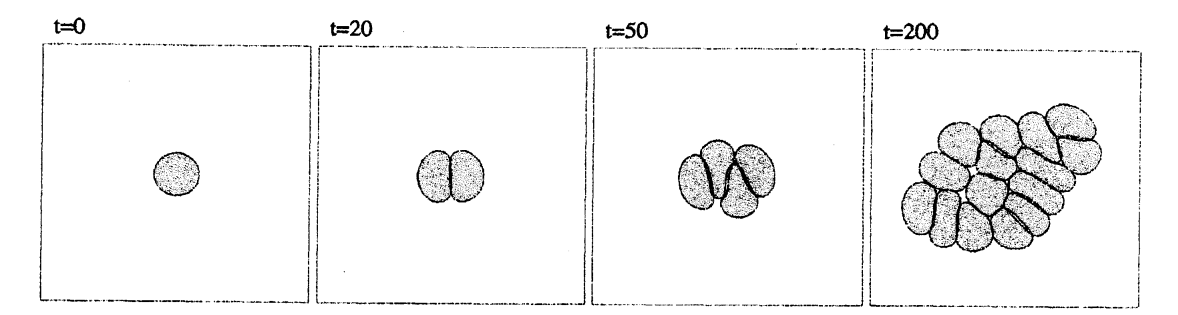

4: 空間 2 次元の数値計算。 細胞分裂の様子。

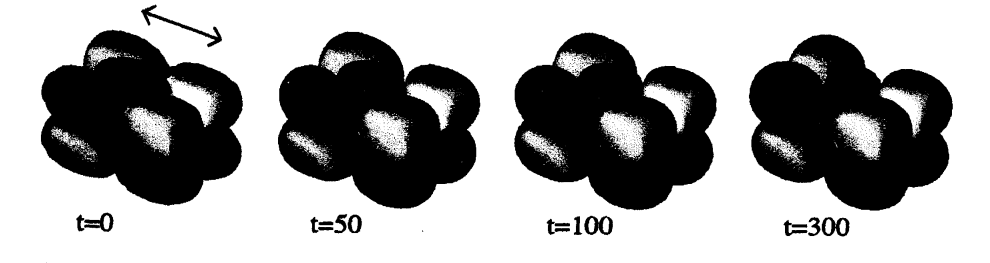

5: 空間 3 次元の数値計算。 変形した細胞の再配置の様子。

## 4 終わりに

これまで結晶成長等に用いられてきたフェーズフィールドを用いて、多細胞のモデル化を行った。 フェー ズフィールドを多細胞系へ応用することは、計算メモリのかかりすぎで実装が困難だと思われてきたが、細 胞共通の変数  $\psi$ を用いることで解決することができた。本モデルは、細胞集団のみでなく個々の細胞の変 形も同時に表現できるため、形態形成などの数理的研究において強力な道具のーつになるのではないかと 考えている。今後、細胞の接着性などについてモデル化を進めるとともに、実際の系への応用に取り組む予 定である。 フェーズフィールドの基礎の章は、 文献 [1] を参考にした。

## 参考文献

[1] 小林亮, フェーズフィールドモデル入門, 私信.